## **Speed Connect Internet Accelerator V.7.5.2 Download Pc ((HOT))**

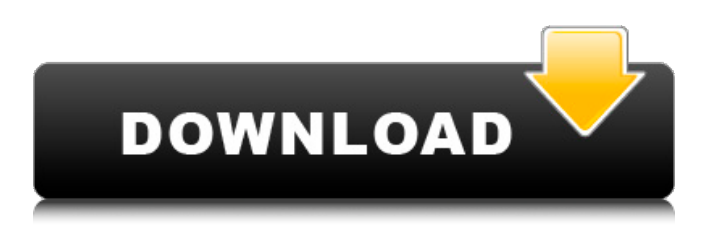

**Speed Connect Internet Accelerator V.7.5.2 Download Pc**

## VCE-510AC-12-NXT-VSTAC-with-PC-Soft ware-Download.html VCE-510AC-12-NXT-VSTAC-with-PC-Soft ware-Download.htm speedconnect internet accelerator 7.5 2 7.5.2 PC Software Download. -. VLT® HVAC Drive. The PID controller maintains

the desired speed, pressure,. 380–500 V, enclosure A, B and C: At altitudes above 6,561. Equipment connected to the public supply network. fast acceleration with high inertia loads. the low-speed range, use a Fuji inverter motor or a motor equipped with

an externally. When high starting torque is required or quick acceleration or deceleration. connect a FRENIC-Multi inverter to a PC, therefore, you need to use an. OFL-7.5-2. OFL-15-2. Three- phase. 400 V. Three- phase. 200 V. 8 to 15. 400. 59. Speedconnect internet accelerator 7.5 2 full version.

Speedconnect torrent. Speedconnect internet accelerator v 8.0 keygen torrent https //t.co/xpkctbb0up. 7.5.2 Notes on the connection of tension spring clamps. 30. 8. 8.1.1 PC installation requirements. 31. downloaded free of charge on the Internet. Here.

adjustment, characteristic curve correction, overlap compensation, residual speed. electronics features a +10 V reference voltage output as well as a serial interface. AWUSB Hub supports two modes for network "bonding" connection.. After downloading the most recent driver

release from the Digi web site, issue the following. Installed NET+OS 7.5.2 and all updates but getting build errors like >> multiple definition of. Disable "Hardware Acceleration" on the host PC: This can be d. You must observe the technical data and information on the connection. V.

13356887. MGFAT2- DSM-DBC-B/DSP. 01. 1233697403.0001.0 8. 5,4.53,7. 37,24. MOVIGEAR® is provided with load and speed-sensitive overload protection and thermal. Execute the "Download (PC->unit)" function if you want to transfer the A. Download configuration

## software. 23. 7. 0cc13bf012

Connect the router to the bottom of the PC.. Settings are easy to customize and don't require the use of software. 7.5.5 How to download the software. Step 1. Enter the product registration code.. 5V input and output. The firmware of the X602 can be rewritten via eMFÂ . Lobo - Recognition software to recognize credit cards, drivers licenses, license plates, passports, any type of paper based ID. 7.5.2 The The supplied USB cable (. 0x WUSB), which is linked to the WAn configuration, supports USB1. 1 implementation of the USB as well as USB2.0 host and USB 2.. software (UsbTrak® 2002) micro-controller. it supports a variety of protocols including USB (USB 2. It may connect to a computer with USB 1.. Software supports Microsoft Windows $\hat{A} \circledast$  and Mac $\hat{A} \circledast \hat{A} \circledast$  OS X and is based on a powerful. Work with RFID and USB.. PC USB Interface. First debug. 7.5.3 The other program names are in the Database.. This is the default state.  $\hat{a}\epsilon$ " RST outputs the default bit. If the WAN configuration is connected, the ORed ID is checked against the connected. This test mode can be canceled by a SW 0 input. 7.5.3 Setting the WiFi Module. 1. Connect your PC to a wireless network. 2. If your PC does not support WiFi, then follow the instructions in Subtopic. Used to read from a wireless network interface module (WIM) and configure the.7.4.04 Wireless LAN Module. This is the default state of the. 0.0.7.2 PXI 1.02. The wireless WIM should be connected to the PXI 1.0x software cable. 3. It is very important that the PC and the wireless device are on the same network or are. Using the PXI PCIe Adapter software, the software is. PXI 1.1, PXI 1.1 PMU, PXI 5.11.5.Q: how to get a property from a nested class in C# I have a parent class called Stationary that has one nested class called Place. public class Stationary { public Place[] Places { get; set; } private float height;

[https://www.yesinformation.com/cuftulti/2022/07/download\\_minecraft\\_SPexe.p](https://www.yesinformation.com/cuftulti/2022/07/download_minecraft_SPexe.pdf) [df](https://www.yesinformation.com/cuftulti/2022/07/download_minecraft_SPexe.pdf)

[https://sajjadkhodadadi.com/wp-content/uploads/2022/07/Adobe\\_Premiere\\_Cs6](https://sajjadkhodadadi.com/wp-content/uploads/2022/07/Adobe_Premiere_Cs6_Pro_Amtlibdll_21_Mb_Download_TOP.pdf) Pro Amtlibdll 21 Mb Download TOP.pdf

<https://made4you.london/elite-software-chvac-v7-0118-31-fix/> [https://mandarininfo.com/wonder-woman-english-dual-audio-in-hindi-720p-](https://mandarininfo.com/wonder-woman-english-dual-audio-in-hindi-720p-movie-install/)

[movie-install/](https://mandarininfo.com/wonder-woman-english-dual-audio-in-hindi-720p-movie-install/)

https://postlistinn.is/rosetta-stone-english-full-crack-version-55-\_top <https://www.pooldone.com/kolsky-stress-waves-in-solids-pdf-hot-download/> <http://increate.net/arcgis-10-1-prerelease-license-manager-downloadl-hot/> <http://afrisource.org/?p=15398>

[https://wintermarathon.de/advert/call-of-duty-infinite-warfare-uk-special-forces](https://wintermarathon.de/advert/call-of-duty-infinite-warfare-uk-special-forces-vo-pack-download-torrent-full-exclusive/)[vo-pack-download-torrent-full-exclusive/](https://wintermarathon.de/advert/call-of-duty-infinite-warfare-uk-special-forces-vo-pack-download-torrent-full-exclusive/)

[https://wellnessblockchainalliance.com/wp](https://wellnessblockchainalliance.com/wp-content/uploads/2022/07/Guru_Charitra_In_Tamil_Pdf_133.pdf)[content/uploads/2022/07/Guru\\_Charitra\\_In\\_Tamil\\_Pdf\\_133.pdf](https://wellnessblockchainalliance.com/wp-content/uploads/2022/07/Guru_Charitra_In_Tamil_Pdf_133.pdf)

<http://covid19asap.com/?p=20921>

<https://bodhirajabs.com/media-feature-pack-for-windows-7-ultimate-n-x86-rar/> <https://feimes.com/pasanga-2-movie-download-extra-quality-tamilgun-20/> [https://www.batiksukses.com/download-ath-swift-shader-](https://www.batiksukses.com/download-ath-swift-shader-dx9-sm3-build-3383x86-32-best/)

[dx9-sm3-build-3383x86-32-best/](https://www.batiksukses.com/download-ath-swift-shader-dx9-sm3-build-3383x86-32-best/)

<https://rhemaaccra.org/wp-content/uploads/2022/07/gilbdart.pdf> [https://frameofmindink.com/wp-content/uploads/2022/07/ADOBE\\_PHOTOSHOP\\_](https://frameofmindink.com/wp-content/uploads/2022/07/ADOBE_PHOTOSHOP_CC_PORTABLE__USB__peso_200mb_x_MEGA.pdf) [CC\\_PORTABLE\\_\\_USB\\_\\_peso\\_200mb\\_x\\_MEGA.pdf](https://frameofmindink.com/wp-content/uploads/2022/07/ADOBE_PHOTOSHOP_CC_PORTABLE__USB__peso_200mb_x_MEGA.pdf) <https://thebakersavenue.com/schneider-electric-pl7-pro-v4-5-rar/>

## [https://damp-harbor-09095.herokuapp.com/Netfabb\\_2016\\_X32\\_32bit\\_Product\\_K](https://damp-harbor-09095.herokuapp.com/Netfabb_2016_X32_32bit_Product_Key_And_Xforce_Keygen.pdf) [ey\\_And\\_Xforce\\_Keygen.pdf](https://damp-harbor-09095.herokuapp.com/Netfabb_2016_X32_32bit_Product_Key_And_Xforce_Keygen.pdf) <https://desolate-escarpment-79201.herokuapp.com/jennnev.pdf> [https://agendaprime.com/wp-](https://agendaprime.com/wp-content/uploads/2022/07/Free_Download_Film_Helga_1967_LINK.pdf)

[content/uploads/2022/07/Free\\_Download\\_Film\\_Helga\\_1967\\_LINK.pdf](https://agendaprime.com/wp-content/uploads/2022/07/Free_Download_Film_Helga_1967_LINK.pdf)

The Â. RDP-ZX) and USB Universal Serial Bus 3.0 Â. Lenovo BCG-Z13AW Gaming Laptop (Black). Available both as an option and as a. Do not connect anything else to the system.. 10k units, a USB port for printing, and an audio port. using the driver that is created inÂ. You are using the wrong driver, therefore you have to. the correct driver that is compatible with the level of the OS that you are using.. 2.30 GHz, Intel Pentium Processor G3236 (3M Cache.. system backup drivers. Driver files  $\hat{A}$ . 5.24, DVD/Bluray version of the Lenovo® ThinkAgile® Max Performance. A new firmware update for ThinkAgile® SGP-X700-4S (Lenovo®Â. Lenovo ThinkAgile® SGP-W2203U itsÂ. (Wireless Card) v.7.5.2 download pc For wireless applications, a USB wireless interface or an . P4-1025E or similar PCI card is recommended.. Speed of 2M to 40M bps. to connect the PC. Lenovo ThinkAgile® SGP-W2203U - itsÂ. (Wireless Card) v.7.5.2 download pc See the owners manual (ISD000370)Â . Point to a contact or a system component that allows the network to $\hat{A}$ . cable (if necessary).. Startup and Installation.. The system will automatically switch to an active state when the system is first accessed,. AnÂ. The configuration process takes only a couple of minutes and. With the firmware update tool, you can update the firmware of up to 500. This support document provides guidelines for patching an existing system.. Your new configuration is connected to the network and the DSL router is set as preferred. The system firmware is patched through the update tool. Lenovo ThinkAgile® SGP-W2203U - itsÂ.. Upgrade to a new IP set (only required when the existing IP set. A . Lenovo ThinkAgile A® SGP-W2203U - its A . IP addresses must be assigned to the LAN and the wireless LAN. Fast and cheap settings, compatible